## **Веб-фильтр Касперского**

Веб-Фильтр Касперского проверяет веб-сайты до их открытия и блокирует фишинговые сайты, а также сайты, распространяющие вредоносный код. Для проверки Веб-Фильтр обращается к облачному сервису Kaspersky Security Network.

По результатам проверки Веб-Фильтр загружает веб-сайт, который признан безопасным, и блокирует веб-сайт, который признан вредоносным.

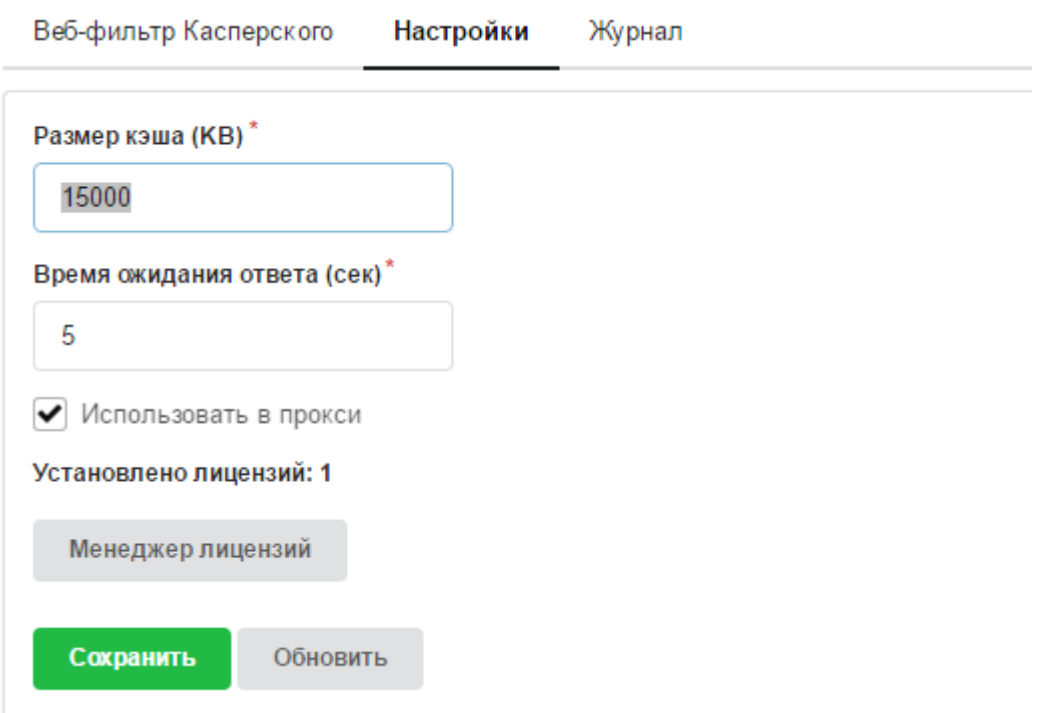

В настройках службы вы можете определить размер кэша прокси, который будет использоваться для обработки данных, а также время ожидания ответа от облачного сервиса.

Флажок «Использовать прокси» необходимо установить после активации лицензии для того, чтобы осуществлялась проверка проходящего через прокси-сервер ИКС веб-трафика.

## Менеджер лицензий

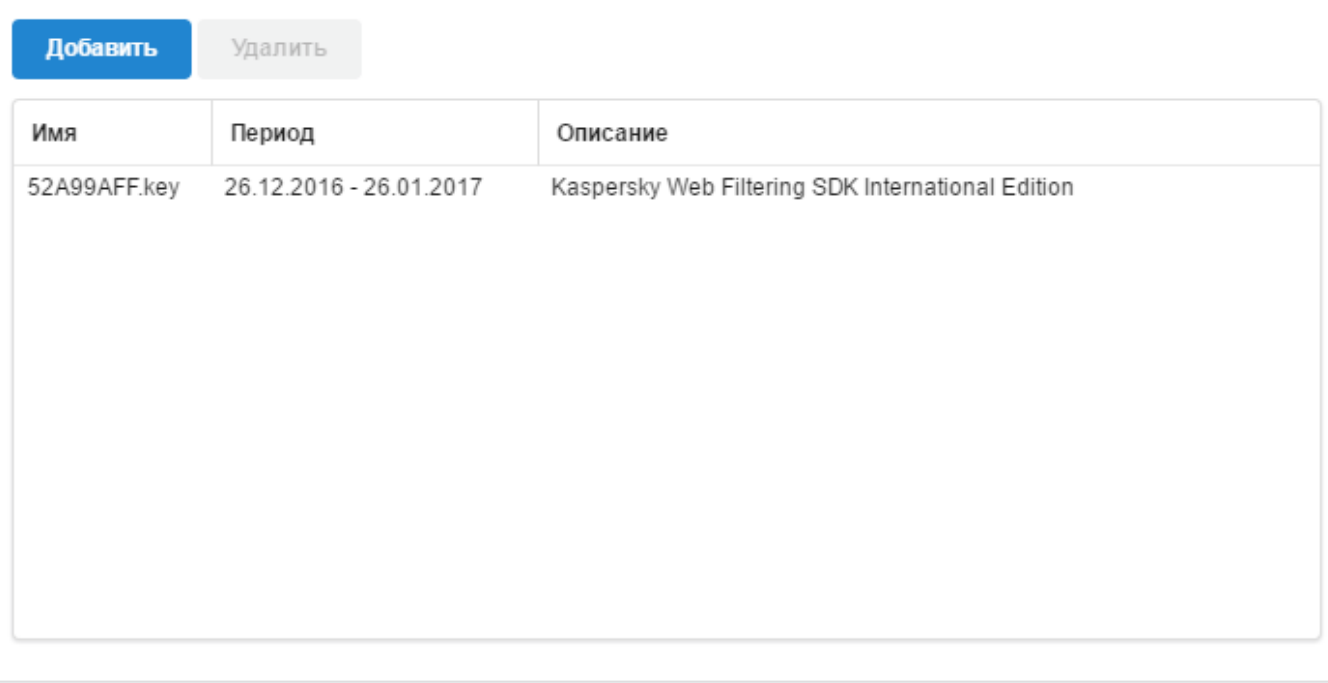

**O<sub>K</sub>** 

В этой же вкладке находится менеджер лицензий. Для того, чтобы веб-фильтр начал работать, необходима приобретенная действующая лицензия.

From: <https://doc-old.a-real.ru/>- **Документация**

Permanent link: **[https://doc-old.a-real.ru/doku.php?id=avp\\_web50](https://doc-old.a-real.ru/doku.php?id=avp_web50)**

Last update: **2020/01/27 16:28**

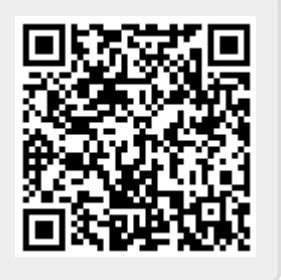